Pensieve header: Testing the KnotSignature function. Continued pensieve://Projects/Signatures/.

## In[ ]:= **<< KnotTheory`**

```
Loading KnotTheory` version of February 2, 2020, 10:53:45.2097.
Read more at http://katlas.org/wiki/KnotTheory.
```

```
In[ ]:= KS[PD[Loop[_]]] = 0;
     KS[pd_PD] := KS[pd] = Module{spd, a, s = 0, c, cs, A, es},
         spd = (Times @@ pd) /. X[i_], j_-, k_-, l_-] :+ If [j - l = 1 | l - j > 1, Xp, Xm] [i, j, k, l];
         cs = spd /. \{Xp[i, j, k, l]:\Rightarrow a[j, ++s, i] a[k, ++s, -j] a[-l, ++s, -k] a[-i, ++s, l],Xm[i, j, k, l] : a[-j, ++s, i] a[k, ++s, j] a[l, ++s, -k] a[-i, ++s, -l]} //.
            a[i_1, x_1, j_1] a[j_1, y_1, k_1] \rightarrow a[i_1, x_1, y_1, k_1] \cdot, a[i_1, x_1, j_1] \rightarrow a[x];
         A = Table[0, {Length[cs]}, {Length[cs]}];
         Do[indices = Position[cs, #][[1, 1]] & /@ (4 i - 4 + {1, 2, 3, 4});
          A[[indices, indices]] +=
           If [Head [spd [[i]]] === Xp, {\{0, 0, 0, 0\}, \{1, -1, 0, 0\}, \{0, -1, 0, 1\}, \{-1, 2, 0, -1\},
             \{(1, -1, 0, 0), (0, 0, 0, 0), (-2, 1, 1, 0), (1, 0, -1, 0)\}\},\{i, Length[spd]\}\};es = Re[Eigenvalues [N [A + Transpose [A], 40]]] /. x\_Real /; Abs [x] < 10^{-20} \rightarrow 0;
         -Plus @@ Sign /@ es
     KS[K_] := KS[PD[K]]
```

```
In[ ]:= Total[(KS[#] ⩵ KnotSignature[#]) & /@ AllKnots[]]
```
KnotTheory: Loading precomputed data in PD4Knots`.

KnotTheory: Loading precomputed data in DTCode4KnotsTo11`.

KnotTheory: The GaussCode to PD conversion was written by Siddarth Sankaran at the University of Toronto in the summer of 2005.

## $Out[ \circ ] = 802$  True

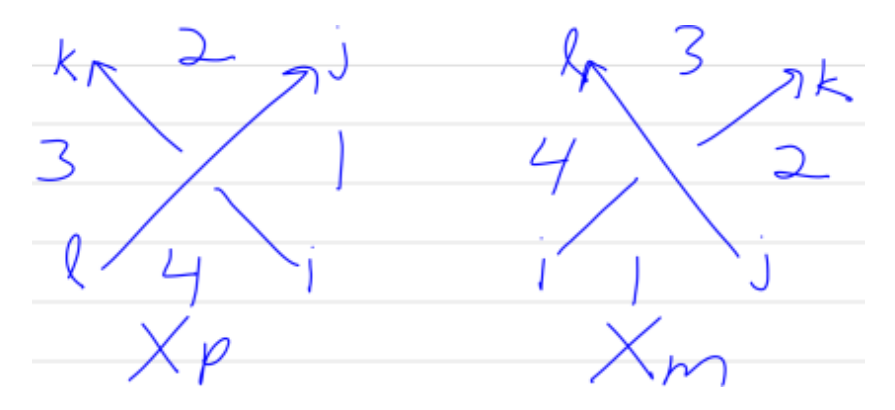

```
In[ ]:= Clear[KS1];
    KS1[PD[Loop[_]]] = 0;
    KS1[pd_PD] := KS1[pd] = Module{spd, a, s = 0, c, cs, A},
        spd = (Times @@ pd) /. X[i_], j_*, k_*, l_]: \Rightarrow If [j - l = 1 | l - j > 1, Xp, Xm] [i, j, k, l];cs = spd /. {
              Xp[i, j, k, l] :> a[j, ++s, i] a[k, ++s, -j] a[-l, ++s, -k] a[-i, ++s, l],
              Xm[i_1, j_1, k_1, l_1] :+ a[-j, ++s, i] a[k, ++s, j] a[l, ++s, -k] a[-i, ++s, -l]
             } //. a[i_, x__, j_] a[j_, y__, k_] :> a[i, x, y, k] /. a[i_, x__, j_] :> a[x];
        A = Table[0, {Length[cs]}, {Length[cs]}];
        Doindices = Position[cs, #][[1, 1]] & /@ (4 i - 4 + {1, 2, 3, 4});
         A[[indices, indices]] += IfHead[spd[[i]]] === Xp,
                                                                 0 0 0 0
                                                                 1 -1 0 0
                                                                 0 -1 0 1
                                                                -1 2 0 -1
                                                                               ,
                                                                                   1 -1 0 0
                                                                                   0 0 0 0
                                                                                  -2 1 1 0
                                                                                   1 0 -1 0
                                                                                                 ,
         {i, Length[spd]}
        ;
        Total[If[# > 0, -1, 1] & /@ DeleteCases[Eigenvalues[A + Transpose[A]], 0]]
       \mathsf{I}KS1[K_] := KS1[PD[K]]
```

```
In[ ]:= Total[(KS1[#] ⩵ KnotSignature[#]) & /@ AllKnots[]]
```
KnotTheory: Loading precomputed data in PD4Knots`.

KnotTheory: Loading precomputed data in DTCode4KnotsTo11`.

KnotTheory: The GaussCode to PD conversion was written by Siddarth Sankaran at the University of Toronto in the summer of 2005.

```
Out[ \circ ]= 802 True
```

```
In[ ]:= t = f = 0; fails1 = {};
     Monitor[
        Do[If[KS1[K] == KnotSignature[K], ++t, ++f; AppendTo[fails1, K]],
         {K, AllKnots[{3, 16}]}],
        {K, t, f}
      ];
     {t, f}
     KnotTheory: Loading precomputed data in KnotTheory/12A.dts.
     KnotTheory: Loading precomputed data in KnotTheory/12N.dts.
     KnotTheory: Loading precomputed data in KnotTheory/13A.dts.
```
General: Further output of KnotTheory::loading will be suppressed during this calculation.

## In[ ]:= **{t, f, fails1}**

Out[ $\bullet$ ]= {1701935, 0, {}}

```
Sample Runs
  In[ ]:= pd = PD@Knot[3, 1]
 Out[e]= PD[X[1, 4, 2, 5], X[3, 6, 4, 1], X[5, 2, 6, 3]]
  ln[\cdot]: spd = (Times @@pd) /. X[i_, j_, k_, l_] :> If[j-l = 1||l-j > 1, Xp, Xm][i, j, k, l]
 Out[ ]= Xm [1, 4, 2, 5] Xm [3, 6, 4, 1] Xm [5, 2, 6, 3]
  ln[e] := S = 0;cs = spd /. {
            Xp[i_1, j_2, k_1, l_2] : a[j, ++s, i] a[k, ++s, -j] a[-l, ++s, -k] a[-i, ++s, l],
            Xm[i, j, k, l] :+ a[-j, ++s, i] a[k, ++s, j] a[l, ++s, -k] a[-i, ++s, -l]
           } //. a[i_, x__, j_] a[j_, y__, k_] :→ a[i, x, y, k] /. a[i_, x__, j_] :→ a[x]
 Out[-] = a[1, 7] a[5, 11] a[9, 3] a[4, 12, 8] a[10, 2, 6]In[ ]:= MatrixForm[A = Table[0, {Length[cs]}, {Length[cs]}]]
Out[ · ]//MatrixForm=
        0 0 0 0 0
        0 0 0 0 0
        0 0 0 0 0
        0 0 0 0 0
        0 0 0 0 0
  In[e] := \mathbf{Do}indices = Echo[Position[cs, #][[1, 1]] & /@ (4 i - {3, 2, 1, 0})];
        A[[indices, indices]] += IfHead[spd[[i]]] === Xp,
                                                                 0 0 0 0
                                                                 1 -1 0 0
                                                                 0 -1 0 1
                                                                -1 2 0 -1
                                                                               ,
                                                                                   1 -1 0 0
                                                                                   0 0 0 0
                                                                                  -2 1 1 0
                                                                                   1 0 -1 0
                                                                                                 ;
        Echo@MatrixForm[A],
        {i, Length[spd]}
       \mathsf{I}
```
» {1, 5, 3, 4} »  $(1 0 0 0 -1)$ 0 0 0 0 0  $-2 0 1 0 1$ 1 0 -1 0 0  $0 0 0 0 0$  $\sqrt{2}$ , 5, 1, 4 »  $2 -2 0 0 0$ 0 1 0 0 -1  $-2$  0 1 0 1 0 1 -1 0 0 0 0 0 0 0 » {3, 5, 2, 4} »  $2 -2 0 0 0$ 0 2 -2 0 0  $-2$  0 2 0 0 0 0 0 0 0  $0 \quad 0 \quad 0 \quad 0 \quad 0$ In[ ]:= **Eigenvalues[A + Transpose[A]]** Out[ $e$ ]= {6, 6, 0, 0, 0} In(iii)= Total [If [# > 0, -1, 1] & /@ DeleteCases [Eigenvalues [A + Transpose [A]], 0]] Out[ $e$ ]=  $-2$ In[ ]:= **pd = PD@Knot[8, 17]**  $Out[$  $\cdot$ ]= PD[X[6, 2, 7, 1], X[14, 8, 15, 7], X[8, 3, 9, 4], X[2, 13, 3, 14], X[12, 5, 13, 6], X[4, 9, 5, 10], X[16, 12, 1, 11], X[10, 16, 11, 15]]  $ln[\frac{n}{2}]$  spd = (Times @@pd) /.  $X[\mathbf{i}, \mathbf{j}, k], l]$  :> If  $[\mathbf{j} - l = 1 | l - j > 1$ , Xp, Xm]  $[\mathbf{i}, \mathbf{j}, k, l]$ Out[]= Xm[2, 13, 3, 14] Xm[4, 9, 5, 10] Xm[8, 3, 9, 4] Xm[12, 5, 13, 6] Xp[6, 2, 7, 1] Xp[10, 16, 11, 15] Xp[14, 8, 15, 7] Xp[16, 12, 1, 11]  $In[e] := S = 0;$ **cs = spd /. {**  $Xp[i, j, k, l]$   $\rightarrow$   $a[j, ++s, i]$   $a[k, ++s, -j]$   $a[-l, ++s, -k]$   $a[-i, ++s, l]$  $Xm[i_1, j_1, k_1, l_1]$  :> a[-j, ++s, i] a[k, ++s, j] a[l, ++s, -k] a[-i, ++s, -l] } //. a[i\_, x\_\_, j\_] a[j\_, y\_\_, k\_] :> a[i, x, y, k] /. a[i\_, x\_\_, j\_] :> a[x]  $Out[$  = a[5, 11] a[32, 22] a[3, 9, 25] a[15, 1, 17] a[18, 4, 28] a[30, 16, 20] a[7, 13, 29, 21] a[8, 24, 26, 12] a[10, 2, 14, 6] a[23, 31, 19, 27]

```
In[ ]:= MatrixForm[A = Table[0, {Length[cs]}, {Length[cs]}]]
Out[<sub>@</sub>]//MatrixForm=
       0 0 0 0 0 0 0 0 0 0
       0 0 0 0 0 0 0 0 0 0
       0 0 0 0 0 0 0 0 0 0
       0 0 0 0 0 0 0 0 0 0
       0 0 0 0 0 0 0 0 0 0
       0 0 0 0 0 0 0 0 0 0
       0 0 0 0 0 0 0 0 0 0
       0 0 0 0 0 0 0 0 0 0
       0 0 0 0 0 0 0 0 0 0
       0 0 0 0 0 0 0 0 0 0
  ln[e] := Do
       Echo@i;
       indices = Echo[Position[cs, #][[1, 1]] & /@ (4 i - {3, 2, 1, 0})];
       A[[indices, indices]] += If[Head[spd[[i]]] === Xp,
         {{0, 0, 0, 0}, {1, -1, 0, 0}, {0, -1, 0, 1}, {-1, 2, 0, -1}},
         {{1, -1, 0, 0}, {0, 0, 0, 0}, {-2, 1, 1, 0}, {1, 0, -1, 0}}
        ];
       Echo@MatrixForm[A],
       {i, Length[spd]}
      ]
   » 1
   » {4, 9, 3, 5}
   »
       0 0 0 0 0 0 0 0 0 0
       0 0 0 0 0 0 0 0 0 0
       0 0 1 -2 0 0 0 0 1 0
       0 0 0 1 0 0 0 0 -1 0
       0 0 -1 1 0 0 0 0 0 0
       0 0 0 0 0 0 0 0 0 0
       0 0 0 0 0 0 0 0 0 0
       0 0 0 0 0 0 0 0 0 0
       0 0 0 0 0 0 0 0 0 0
      0 0 0 0 0 0 0 0 0 0
   » 2
   » {1, 9, 7, 8}
   »
       1 0 0 0 0 0 0 0 -1 0
       0 0 0 0 0 0 0 0 0 0
       0 0 1 -2 0 0 0 0 1 0
       0 0 0 1 0 0 0 0 -1 0
       0 0 -1 1 0 0 0 0 0 0
       0 0 0 0 0 0 0 0 0 0
       -2 0 0 0 0 0 1 0 1 0
       1 0 0 0 0 0 -1 0 0 0
       0 0 0 0 0 0 0 0 0 0
       0 0 0 0 0 0 0 0 0 0
   » 3
   » {3, 9, 1, 8}
```

```
»
     2 0 -2 0 0 0 0 0 0 0
     0 -1 0 0 0 0 1 0 0 0
     0 0 2 -2 0 0 0 0 0 0
     0 0 0 2 0 0 -2 0 0 0
     0 0 -2 2 -2 0 0 2 0 0
     0 0 0 -2 2 -1 1 0 0 0
     -2 0 0 0 0 0 2 0 0 0
     0 2 2 0 0 0 -2 -2 0 0
     0 0 0 0 0 0 0 0 0 0
    (0 -1 0 0 0 1 0 0 0 0» 8
  » {7, 6, 10, 2}
  »
     2 0 -2 0 0 0 0 0 0 0
     0 -2 0 0 0 2 0 0 0 0
     0 0 2 -2 0 0 0 0 0 0
     0 0 0 2 0 0 -2 0 0 0
     0 0 -2 2 -2 0 0 2 0 0
     0 0 0 -2 2 -2 2 0 0 0
     -2 0 0 0 0 0 2 0 0 0
     0 2 2 0 0 0 -2 -2 0 0
     0 0 0 0 0 0 0 0 0 0
    0 0 0 0 0 0 0 0 0 0
In[ ]:= Eigenvalues[A + Transpose[A]] // N
Out[=]= \{-8.59564, 8.59564, -5.23441, 5.23441, -4.32618, 4.32618, 0., 0., 0., 0.\}\ln[\ell] Total [If [# > 0, -1, 1] & /@ DeleteCases [Eigenvalues [A + Transpose [A]], 0]]
Out[e]= 0
```